# **SQL Plan Stability – Post 11g Upgrade at Verizon Wireless**

**NYOUG – Dec 13,2011**

**Sridhar Doraikannu**

Sr. Member Oracle DBA Group

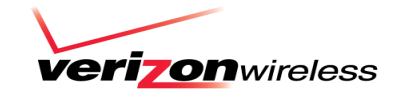

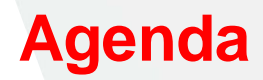

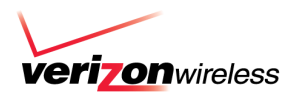

Preupgrade

Issues faced after Database upgrade

Lessons learned

Q & A

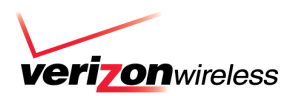

 $\checkmark$  #1 wireless carrier with largest 3G network in the U.S.

 $\checkmark$  Most reliable wireless voice and data network in the U.S.

 $\sqrt{104}$  million customers

- $\sqrt{87,000}$  employees
- $\checkmark$  More than 2,000 retail stores & kiosks
- Joint venture of Verizon Communications (NYSE: VZ) + Vodafone (NYSE: VOD)

# **Sql plan stability – prior to 11g**

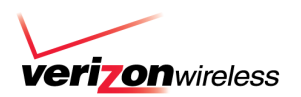

## **Sql Plan stability**

- Stored outlines to preserve execution plans DBMS\_OUTLN.CREATE\_OUTLINE
- Locking of statistics
- Using hints
- sql profiles

### **Issues**

- Both stored outline and sql profile depend on the Hints
- Optimizer still can come up with different plan
- Licensing requirement for using sql profiles
- No new plans is used potential better plans ignored
- Outlines take precedence over SQL Profiles

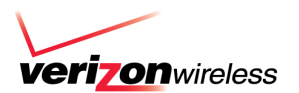

•First execution of any sql's execution plan is treated as optimal and executed

- •SPM keeps track of this first executed sql by adding it to the sql log
- •Sql log is compared during the second execution of the same sql
- •If it is same, plan is added to the plan history
- Sql is executed and than it is added to the sql plan baseline as accepted plan
- Any future new plans for the same sql statement is added to the plan history as non-accepted plan
- For sql's with baseline, only accepted plan get executed
- SPM stores all new plans in the sql management base (SMB)
- It is possible that one of these new plans can become better plan in the future

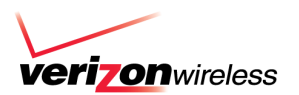

#### **SQL Plan Baselines**

- •Maintains history of plans for individual SQL statements
- •Plan history is maintained only for repeatable SQL statements
- Default uses 10% of SYSAUX

#### **Automatic plan capture**

#### • OPTIMIZER\_CAPTURE\_SQL\_PLAN\_BASELINES=TRUE

#### **Manual plan capture**

- •Loading of plans from SQL Tuning Sets and AWR Snapshots
- •Loading of Plans from the Cursor Cache

#### **Selecting SQL Plan Baselines**

- •optimizer comes up with a plan
- •Checks if the plan is already available and accepted in Baseline
- •New non accepted plan is added to plan history if not found in baseline
- •change in the system (such as a dropped index) causes all accepted plans to become non-reproducible

#### **Evolving SQL Plan Baselines**

- •Evolving Plans With Manual Plan Loading (STS , Cursor cache)
- •Evolving Plans With DBMS\_SPM.EVOLVE\_SQL\_PLAN\_BASELINE
- Evaluate **an** unverified execution plan for a given statement in the plan history to become either accepted or unaccepted.

# **SMB – SQL MANAGEMENT BASE**

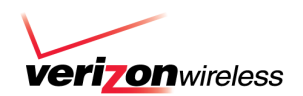

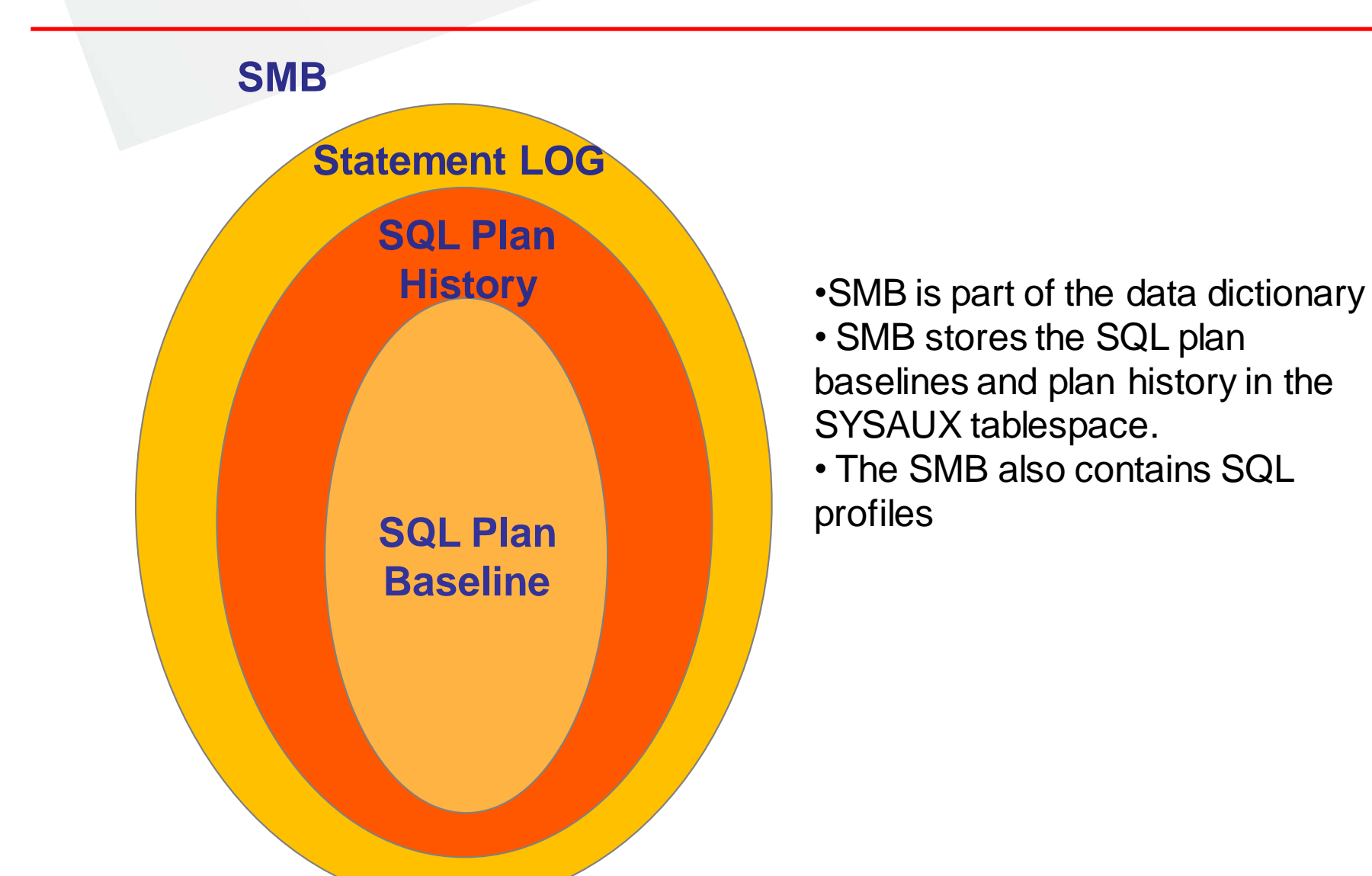

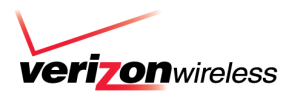

•By default SMB uses 10% of sysaux space •By default SMB stores the plans for 53 weeks

SQL> Select \* from dba\_sql\_management\_config;

parameter name parameter value last modified modified by space\_budget\_percent 10 Plan retention weeks 63

•Alert log is written when there is a space issue. •Space % can be modified using

begin dbms\_spm.configure('space\_budget\_percent',25); end;

# **SQL Plan Baselines with SQL Tuning Advisor**

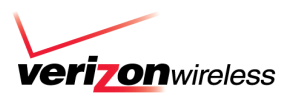

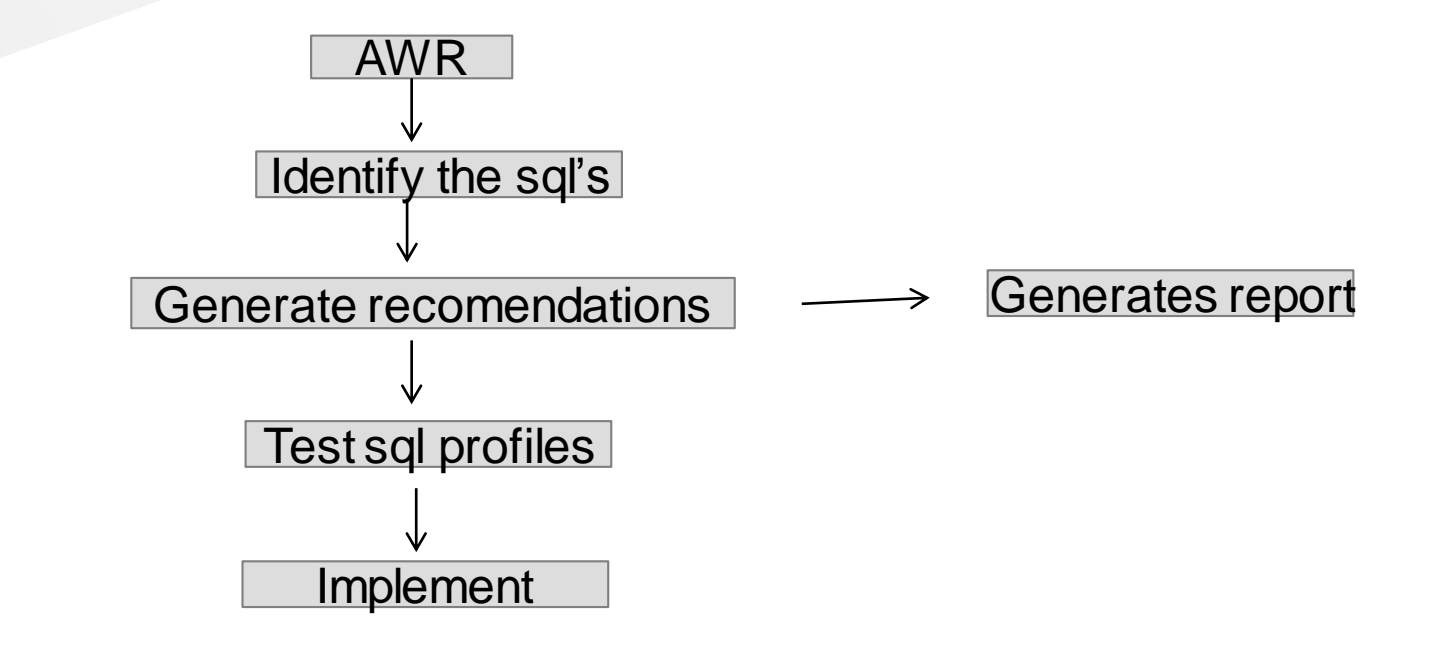

- Identifies the sql candidates from AWR
- Tests the sql profile by executing the sql statement
- if ACCEPT\_SQL\_PROFILES =TRUE and performance improves three folds than the profile is accepted
- If SPB exists than a new plan is added
- This enables to use the new plan immediately

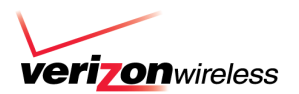

- Dba invokes the dbms verify plan (exec dbms\_spm.evolve\_sql\_plan\_baselines )
- Optimizer verifies if the new plan can perform better than other baseline plans
- If it is, than the new plan is accepted
- If not it remains in the plan history.

# **SPM - Plan Selection Process**

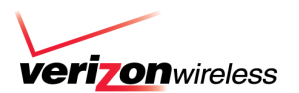

#### **The optimizer selects a SQL plan baseline based on:**

- A plan must be ENABLED
- A plan must be ACCEPTED
- A plan *can be FIXED*
- FIXED plans have precedence

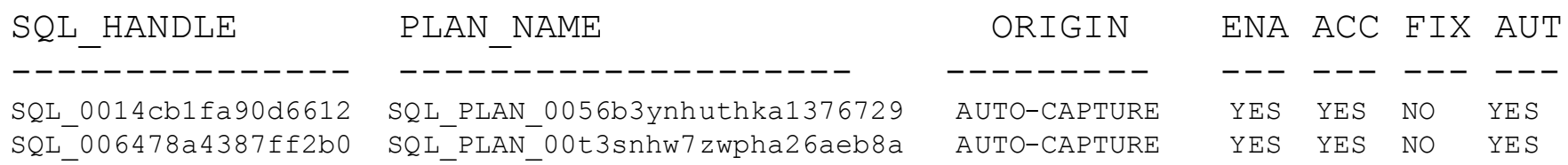

#### **In case of multiple choices:**

- A SQL profile will be taken into account when available
- The optimizer environment is taken into account
- The costs are taken into account

#### Note: a stored outline takes precedence over a SQL plan baseline

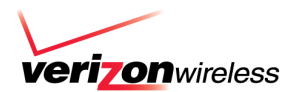

### **Capture sql plans before upgrade**

- •Create a SQL Tuning Set on the current release
- •Upgrade to the new release
- •Load plans from the SQL Tuning Set into the SMB

## **Capture current plans after upgrade**

- Upgrade database to 11g
- Set OPTIMIZER\_FEATURES\_ENABLE to the old release
- Turn on the capture. optimizer\_capture\_sql\_plan\_baselines = TRUE
- All the sql's will execute as it was in the previous release.
- All the plans captured will be same as previous release
- Set OPTIMIZER\_FEATURES\_ENABLE to the new release

### **Migrate existing Stored Outlines to SQL Plan Baselines** •DBMS\_SPM.MIGRATE\_STORED\_OUTLINE

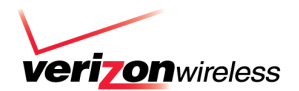

# **Pre Upgrade Tasks**

NYOUG – SQL Plan Stability - Post 11g upgrade at VZW

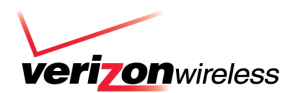

### **How to create SQL tuning set**

BEGIN dbms\_sqltune.create\_sqlset(sqlset\_name => 'MCS\_10G\_03052011', description =>'10g STS Before Upgrade', sqlset\_owner =>'DORAISR'); END;

### **How to capture SQL plans in Tuning set ( capture every 5 minutes for 1 complete day)**

Begin DBMS\_SCHEDULER.CREATE\_JOB(job\_name => 'CREATE\_STS\_Mcs', job\_type => 'PLSQL\_BLOCK', job\_action => 'DECLARE bf VARCHAR2(61); BEGIN bf := q''#UPPER(PARSING\_SCHEMA\_NAME) NOT IN (''SYS'', ''SYSTEM'') #'';dbms\_sqltune.**capture\_cursor\_cache\_sqlset**( sqlset\_name=>'' MCS\_10G\_03052011 '', time\_limit=>**''86400'',** repeat\_interval=>**''300'',**  basic\_filter=>bf, sqlset\_owner=>"DORAISR"); END;', enabled => TRUE); End;

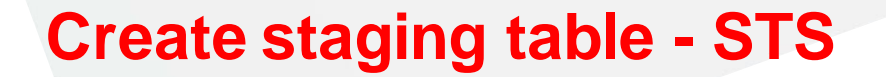

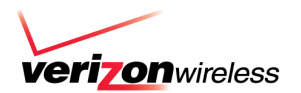

• **Store Tuning Set data into staging table**

exec DBMS\_SQLTUNE.create\_stgtab\_sqlset(table\_name => 'STS\_10G',schema\_name => 'DORAISR');

exec DBMS\_SQLTUNE.PACK\_STGTAB\_SQLSET (sqlset\_name=>' MCS\_10G\_03052011 ', sqlset\_owner=>'DORAISR',staging\_table\_name=>'STS\_10G', staging\_schema\_owner=>'DORAISR');

• **Verify data in staging table**

SELECT SQL\_ID, PARSING\_SCHEMA\_NAME, ELAPSED\_TIME, CPU\_TIME, ROWS\_PROCESSED, EXECUTIONS FROM STS\_10G ORDER BY 3;

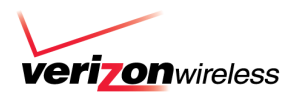

create table SQL\_PLANS\_BEFORE\_11G as

select sysdate, a.\*, indi from sys.GV\_\$SQL\_PLAN a ,dual where a.sql\_id in( SELECT distinct sql\_id FROM sys.gv\_\$sql WHERE executions > 0 AND (elapsed\_time / 1000) / (DECODE (executions, 0, 1, executions)) > 1

AND parsing\_schema\_name in

('Schema\_name'));

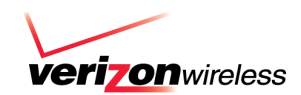

CREATE TABLE sql\_perf\_data\_**before**\_11g

( ts, parsing\_schema\_name, inst\_id, executions, bufgets, diskreads, elapsedtime, cputime,

cluster\_wait\_time, rows\_processed, sql\_id, sqltext, INDICATOR)

AS SELECT SYSDATE, parsing\_schema\_name, inst\_id, executions, buffer\_gets / executions, disk\_reads / executions,

elapsed\_time / 1000 / executions,

 cpu\_time / 1000 / executions, cluster\_wait\_time / 1000 / executions, rows\_processed / executions,

sql\_id, DBMS\_LOB.SUBSTR (sql\_fulltext, 4000, 1), 'Ora\_10g'

FROM gv\$sql

WHERE executions  $> 0$ 

AND parsing\_schema\_name not IN ('SYS','SYSTEM','DBSNMP')

AND (elapsed\_time / 1000) / (DECODE (executions, 0, 1, executions)) > 0;

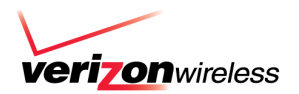

# **Post Upgrade Tasks**

NYOUG – SQL Plan Stability - Post 11g upgrade at VZW

# **Parameters for SQL Plan Baseline**

**verizon**wireless

### **Parameters**

- optimizer\_capture\_sql\_plan\_baselines
	- To capture SPM ( False by Default)
- optimizer\_use\_sql\_plan\_baselines
	- To use by SPM (True by Default)

# **Loading of plans into Base lines**

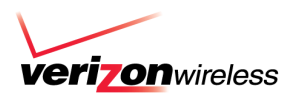

- **Do you want to load ALL plans after the upgrade?**
	- If performance is good after the upgrade to 11g don't load all plans. Load only the plans for the sql's that is performing bad.

### • **Loading all the plans from STS**

Execution plans can be bulk loaded from an STS into SPM using the PL/SQL procedure

DBMS\_SPM.LOAD\_PLANS\_FROM\_SQLSET or through Oracle Enterprise Manager (EM).

SQL> Variable cnt number

execute :cnt := DBMS\_SPM.LOAD\_PLANS\_FROM\_SQLSET( sqlset\_name => ' MCS\_10G\_03052011');

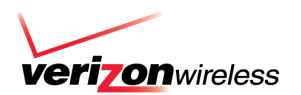

- create table SQL\_PLANS\_AFTER\_11G as
- select sysdate, a.\*, indi from sys.GV\_\$SQL\_PLAN a ,dual where a.sql\_id in(
	- SELECT distinct sql\_id FROM sys.gv\_\$sql WHERE executions > 0
- AND (elapsed\_time / 1000) / (DECODE (executions, 0, 1, executions)) > 1 AND parsing\_schema\_name in ('Schema\_name'));

# **Comparing SQL – pre and post upgrade**

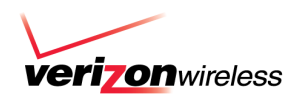

SELECT --pre

pre.PARSING\_SCHEMA\_NAME who, pre.inst\_id Inst\_id, pre.SQL\_ID sql\_id,

pre.EXECUTIONS preexec,

pre.DISKREADS preDisk,

pre.BUFGETS preBuff\_gets, pre.ROWS\_PROCESSED "preROWS", pre.CPUTIME preCPU, -- Diff

round(pre.ELAPSEDTIME/1000,2) Pre\_ELA\_TIME,

round((POST.ELAPSEDTIME/1000-pre.ELAPSEDTIME/1000),2) "Elap Time Diff",

 round( ( ( (POST.ELAPSEDTIME-pre.ELAPSEDTIME) / (pre.ELAPSEDTIME) )/1000 ) \* 100 , 2) "% Diff",

round(post.ELAPSEDTIME/1000,2) Post\_elapsed\_time,

-- Post

post.EXECUTIONS postexec, post.DISKREADS postdisk, post.BUFGETS postbuff\_gets, post.ROWS\_PROCESSED postrows,

post.CPUTIME postcpu

FROM sql\_perf\_data\_before\_11g pre, sql\_perf\_data\_after\_11g post

**WHERE** 

```
pre.sql_id = post.sql_id
```

```
 and post.executions > 1
```

```
 and pre.inst_id=post.inst_id
```

```
and pre.sql_id in ('gn7t6kvt2409g')
```

```
order by 10 desc
```
# **Identify performance problem by SQL\_ID**

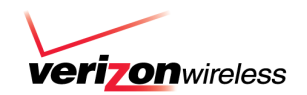

sql\_perf\_data\_**before**\_11g pre, sql\_perf\_data\_**after**\_11g post

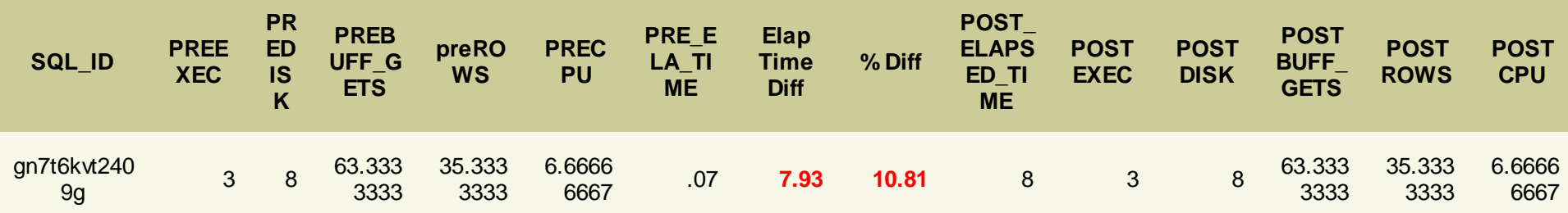

**Sql\_id - gn7t6kvt2409g is performing bad after the upgrade**

# **Loading Plans for only affected sql's**

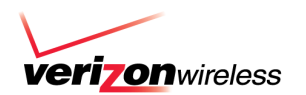

- Assume only one particular sql\_id ' **gn7t6kvt2409g** ' is having problem
- Load the plan for that particular sql\_id into Baseline

```
begin
:cnt := dbms_spm.load_plans_from_sqlset
(sqlset_name => ' MCS_10G_03052011,
  basic_filter => 'sql_id='' gn7t6kvt2409g ''');
end;
/
```
# **Migrate to SPM from Stored Outlines**

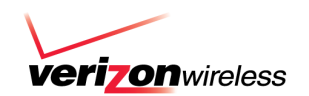

- Turn on the auto capture create stored outline = TRUE
- Run all the sql or execute the work load
- If you manually execute the sql's , use the exact sql text (with bind variables)
- Turn of the auto capture. create\_stored\_outline = FALSE
- Outlines are stored in the OUTLN schema, verify with following sql
	- select name, sql\_text, category from user\_outlines;
- Export the schema and import it into 11g (or)
- Use EM or DBMS\_SPM.MIGRATE\_STORED\_OUTLINE

# **Example**

Migrate the Stored Outlines based on category, sql text ...

```
SQL> exec
```
:report:=DBMS\_SPM.MIGRATE\_STORED\_OUTLINE(attribute\_name=>'OUTLINE\_ NAME', attribute\_value => 'sql\_stmt');

-- Migrate all Stored Outlines

SQL> exec

:report:=DBMS\_SPM.MIGRATE\_STORED\_OUTLINE(attribute\_name=>'ALL');

# **SQL Plan Baselines from Dev/Test to Prod**

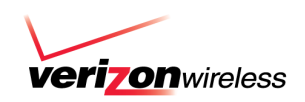

#### 1) **Source database: Non Prod (QA)**

1.1) **Find out** *sql\_handle for the stored basline*

 SQL> SELECT SQL\_HANDLE, sql\_text, PLAN\_NAME, ORIGIN,created, ENABLED, ACCEPTED, FIXED, MODULE

 FROM DBA\_SQL\_PLAN\_BASELINES where origin like 'STORED%' and sql\_text like 'select \* from sales tmp where %' order by created desc;

1.2) **Create the staging table to hold the baseline information to exp.**

```
 SQL> set serveroutput on
        BEGIN
        DBMS_SPM.CREATE_STGTAB_BASELINE(
         table name \qquad => 'spm sri',
         table owner \Rightarrow 'doraisr',
          tablespace_name => 'USERS');
        END;
 /
```
# **SQL Plan Baselines from Dev/Test to Prod**

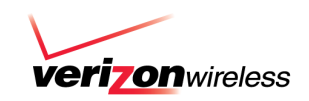

```
1.3) Pack the baseline into staging table
```
SQL>

DECLARE

```
 l_plans_packed PLS_INTEGER;
```
BEGIN

l\_plans\_packed := DBMS\_SPM.pack\_stgtab\_baseline(

```
table\_name \implies 'spm_sri',
```

```
 sql_handle => 'SYS_SQL_1835a435979d3240',
```

```
table_owner => 'DORAISR');
```
DBMS\_OUTPUT.put\_line('Plans Packed: ' || l\_plans\_packed);

END;

/

### 1.4) **Verify data is captured in the table created**

SQL> select SQL\_HANDLE,CREATED

from DORAISR.spm\_sri;

**Export this table spm\_sri and import it into the target database (prod)**

# **Migrate the plan to Prod**

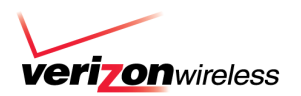

#### 2.1) **Import the table into prod database**

#### 2.2) **Check baseline exist or not for the same sql\_handle**

 SQL> select SQL\_HANDLE, PLAN\_NAME, ENABLED, ACCEPTED, FIXED, substr(CREATED,1,18) created, OPTIMIZER\_COST, SQL\_TEXT from dba\_sql\_plan\_baselines where sql\_handle='**SYS\_SQL\_1835a435979d3240**';

#### 2.3) **if exist, drop it or you can disable it.**

SQL> set serveroutput on

DECLARE

l\_plans\_dropped PLS\_INTEGER;

BEGIN

l\_plans\_dropped := DBMS\_SPM.drop\_sql\_plan\_baseline (

```
 sql_handle => 'SYS_SQL_1835a435979d3240',
```

```
plan_name => NULL);
```

```
DBMS_OUTPUT.put_line(I_plans_dropped);
```

```
 END;
```
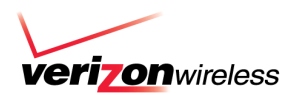

#### 2.4) **unpack baseline data**

### DECI ARE

```
 l_plans_unpacked PLS_INTEGER;
       BEGIN
         l_plans_unpacked := DBMS_SPM.unpack_stgtab_baseline(
          table_name => 'spm_sri',
         table_owner => 'DORAISR',
         \text{creator} => 'DORAISR');
         DBMS_OUTPUT.put_line('Plans Unpacked: ' || l_plans_unpacked);
        END;
 /
```
### 2.5) **verify baseline created with enabled=yes, accepted=yes**

```
 select SQL_HANDLE, PLAN_NAME, ENABLED, ACCEPTED, FIXED,
    substr(CREATED,1,18) created, OPTIMIZER_COST, SQL_TEXT
 from dba_sql_plan_baselines
 where sql_handle='SYS_SQL_1835a435979d3240';
```
# **Preferred - Upgrade Strategy**

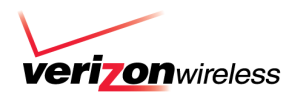

- Keep (OFE) optimizer\_features\_enable=10.x after the upgrade to 11g
- Set capture\_sql\_plan\_baselines =true
- Set use\_sql\_plan\_baselines =false
- This will enable optimizer to capture all the 10g plans into sql plan baseline
- Set OFE to 11.x after few days
- Set use sql plan baselines=true to start using the 10g plans instead of new 11g
- Set capture sql plan baselines =false (if you don't want to capture new 11g plans)

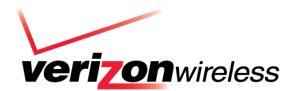

# **Lessons Learned**

NYOUG – SQL Plan Stability - Post 11g upgrade at VZW

# **1. Optimizer\_capture\_sql\_plan\_baseline**

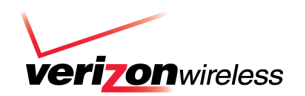

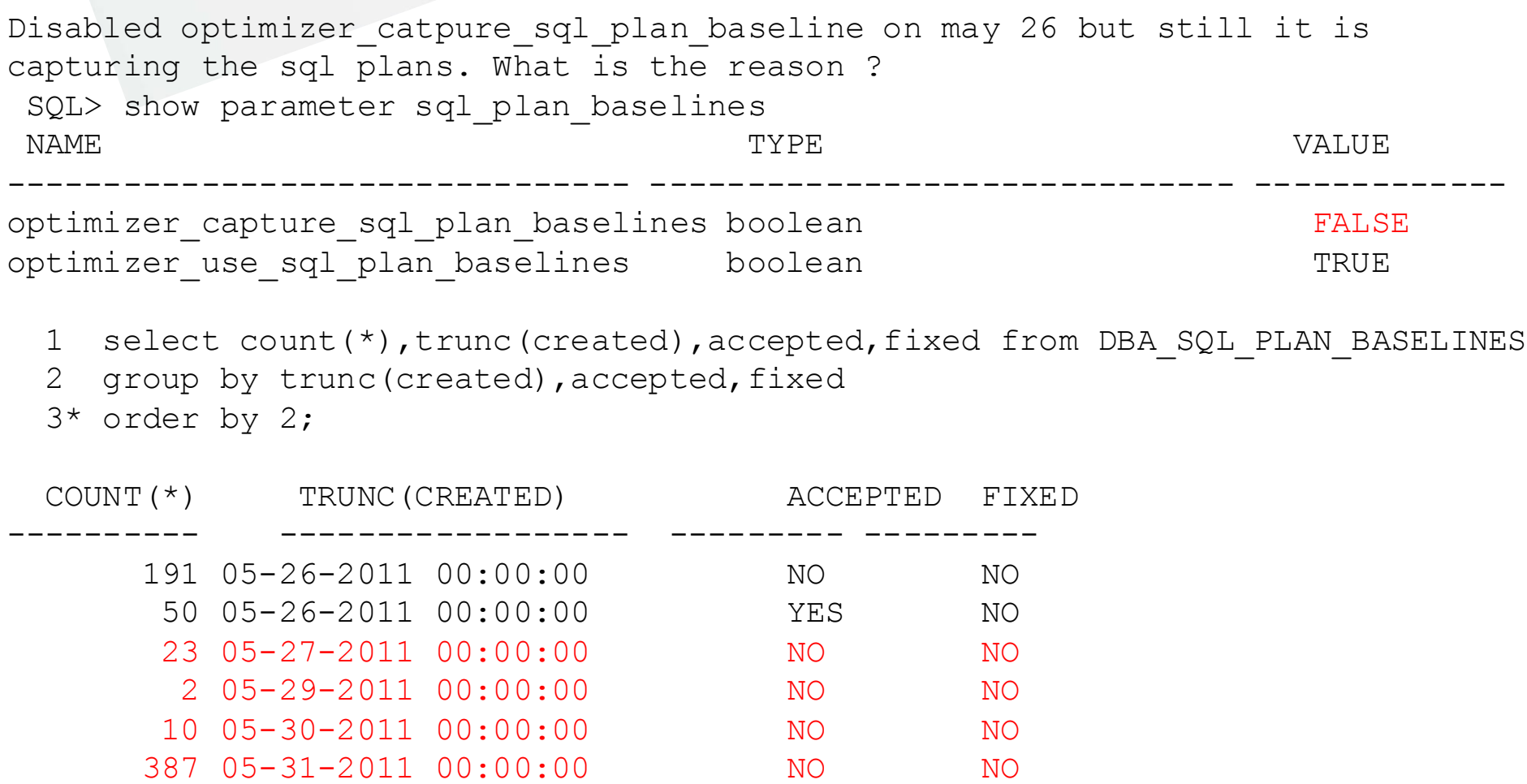

**Once a plan exist in the base line it will continue to capture , however they will be marked as not accepted.**

NYOUG – SQL Plan Stability - Post 11g upgrade at VZW

# **2. Disabling the BAD plan**

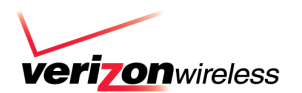

#### **Use DBMS\_SPM.ALTER\_SQL\_PLAN\_BASELINE to disable the bad plan**

```
SQL> variable cnt number;
SQL> exec :cnt :=DBMS_SPM.ALTER_SQL_PLAN_BASELINE( -
SQL_HANDLE => 'SYS_SQL_bf5c9b08f72bde3e', -
PLAN_NAME => 'SQL_PLAN_byr4v13vkrrjy42949306' -
ATTRIBUTE NAME => 'enabled', -
ATTRIBUTE_VALUE => 'NO');
```
SQL> SELECT sql\_handle, sql\_text, plan\_name, enabled FROM dba\_sql\_plan\_baselines Where sql\_handle = 'SYS\_SQL\_bf5c9b08f72bde3e' And plan\_name =  $'SQL$   $PLAN$ \_byr4v13vkrrjy42949306 $'$ ;

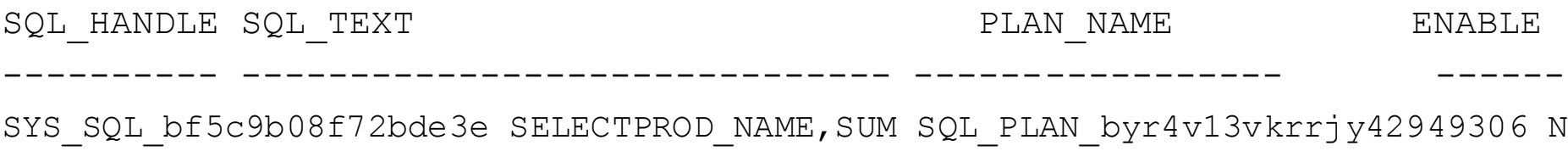

# **3. Why optimizer not using the new loaded plan**

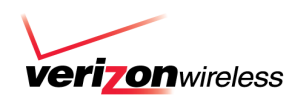

#### **Solution - Flush the sql\_id**

- PURGING A SQL FROM SHARED POOL
- select ADDRESS, HASH\_VALUE from V\$SQLAREA where SQL\_ID ='3hs5fvu5mhmw9'
- exec sys.DBMS\_SHARED\_POOL.PURGE ('00000008739FEBD8, 2335723401', 'C');
- Run the sql again after flushing from the shared pool.
- Check the note of the plan to verify if it used baseline plan.

SQL> select \* from table(dbms\_xplan.display\_cursor('3hs5fvu5mhmw9',0)); PLAN\_TABLE\_OUTPUT

--------------------------------------------------------------------------------

SQL\_ID 3hs5fvu5mhmw9,child number 0

-------------------------------------

**Plan hash value: 3401323945** ( removed the plan to fit the slide) **Note** 

 - **SQL plan baseline SQL\_PLAN\_8q2x2hscyvhyad01cf9be** used for this statement

-----

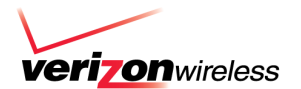

### **If Multiple Plans are FIXED with sql plan baseline, what criteria is used by the optimizer to choose amongst the FIXED plans**

If there are multiple FIXED plans, then the Optimizer will cost each of the plans and pick the one with the lowest cost.

### **Why it is not using the sql profile generated by tuning advisor**

When there is a fixed plan in the baseline , the accepted sql profile is added to the baseline as non fixed plan. Optimizer will not use the tuned plan when reproducible fixed plan is present.

### **Note**

•Database does not evolve a fixed SQL plan baseline when you execute DBMS\_SPM.EVOLVE\_SQL\_PLAN\_BASELINE.

•You can evolve a fixed SQL plan baseline by manually loading new plans into it

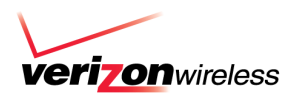

**SQL\_ID is used everywhere else like V\$sql, v\$sql\_plan to analyze a specific SQL . However, SQL PLAN BASELINE table does not have Sql\_id column. Any easier way to locate a specific SQL in SQL PLAN BASELINE table** 

The dictionary view DBA\_SQL\_PLAN\_BASELINES does not contain sql\_id. Matches need to be made using the SIGNATURE column

For example

SELECT s.sql\_id, s.sql\_text FROM v\$sql s, dba\_sql\_plan\_baselines b WHERE s.exact\_matching\_signature=b.SIGNATURE;

Or you can use the the PLAN\_NAME column in DBA\_SQL\_PLAN\_BASELINES.

SELECT s.sql\_id, s.sql\_text FROM v\$sql s, dba\_sql\_plan\_baselines b WHERE s.sql\_plan\_baseline=b.plan\_name;

# **6. Why it is not using the fixed plan**

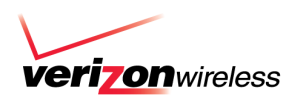

### **We exported the good plan and imported it into this prd database (11.2.0.1)**

- 1. We made this new plan as fixed.
- 2. We notice there are multiple accepted for the same sql but only the one we imported is fixed.
- 3. Oracle picks up one of these accepted plans stored instead of the fixed plan.
- 4. We remove all the other accepted plans and keep only the fixed alone .
- 5. Optimizer now picks up this plan and performs good.

## **Reason from oracle (probably a bug we believe)**

- 1. Sql baseline contained several accepted and one fixed plan for that sql\_id
- 2. Query issued Matches with one of the accepted plan but not the fixed plan
- 3. Goes ahead and execute the accepted plan even though it is not fixed.
- 4. Marking a plan as fixed did not prevent the optimizer from using other accepted plans in the SQL plan baseline.

### **According to oracle document - 11.2.0.2**

- 1. Optimizer gives preference to fixed plans over non-fixed ones
- 2. Optimizer will pick the fixed plan even though non accepted plan cost is less
- 3. If the fixed plans are not reproducible than the optimizer picks non-fixed accepted plans

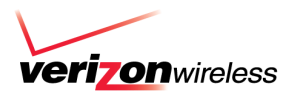

### **SQL Plans**

- •The SQL Plans that were captured in the export were SQL Plans from the AWR for the past 30 days.
- •Sql plans that were not part of the captured plans started behaving bad.
- These are the plans that were good in 10g but misbehaved in 11g

### **Solution :**

.

- STS set should span across months to capture sql's from month end processing.
- Capture another set of STS from cursor cache also.
- Keep at least one non prod still in 10g this will help in bringing the affected sql\_plan alone from 10g to 11g

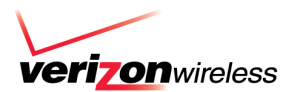

#### **Issue**

- Upgraded our QA box to 11.2
- Load test with Optimizer\_features\_enable set to 10.2.0.4
- optimizer\_capture\_sql\_plan\_baselines = TRUE
- We assumed that we got all the sql
- Many sql's were missing in baseline since SPM captures only repeatable sql statement

### **Solution**

• Populate baselines from cursor cache or use a SQL Tuning Set

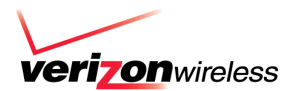

### **SQL Plans**

- •Optimizer NOT using SQL PLAN baselines even with FIXED or ACCEPTED plans
- We had this problem with 11.2.0.1

Solution :

- Due to Oracle cardinality feedback feature it was not using our fixed sql plans.
- We turned off this by setting \*.\_optimizer\_use\_feedback=FALSE
- You can also disable this by select /\*+ opt\_param('\_optimizer\_use\_feedback' 'false') \*/
- It is suppose to be fixed in 11.2.0.2 but we didn't try changing it back yet

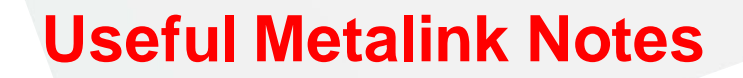

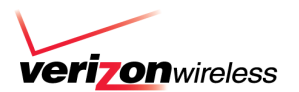

- Note.789888.1 HOW TO LOAD SQL PLANS INTO SPM FROM AWR
- Note 801033.1 HOW TO MOVE 10gR2 EXECUTION PLANS AND LOAD INTO 11g SPM
- Note 787692.1 HOW TO LOAD HINTED EXECUTION PLANS INTO SQL PLAN BASELINE
- Note.790039.1 HOW TO DROP PLANS FROM SPM REPOSITRY
- Note.456518.1 SQL PLAN MANAGEMENT

# **Reference**

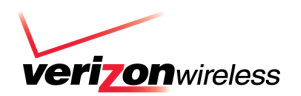

Oracle® Database Performance Tuning Guide 11*g* Release 2 (11.2) http://docs.oracle.com/cd/E11882\_01/server.112/e16638.pdf

Upgrading from Oracle Database 10g to 11g: What to expect from the Optimizer – Maria Colgan

SQL Plan Management in Oracle Database 11g - Maria Colgan

What to expect from the Optimizer when upgrading from Oracle Database 10g to 11g

- Maria Colgan & Mohamed Zait

<http://kerryosborne.oracle-guy.com/> [http://oracle-randolf.blogspot.com](http://oracle-randolf.blogspot.com/)

### **Czuprynski, J. 2008. Oracle Database 11g: SQL Plan Management, Part 1 & 2**

http://www.databasejournal.com/features/oracle/article.php/3723676/Oracle-Database-11g-SQL-Plan-Management-Part-1.htm

http://www.databasejournal.com/features/oracle/article.php/3730391/Oracle-Database-11g-SQL-Plan-Management-Part-2.htm

NYOUG – SQL Plan Stability - Post 11g upgrade at VZW

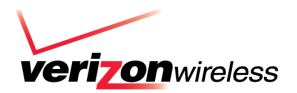

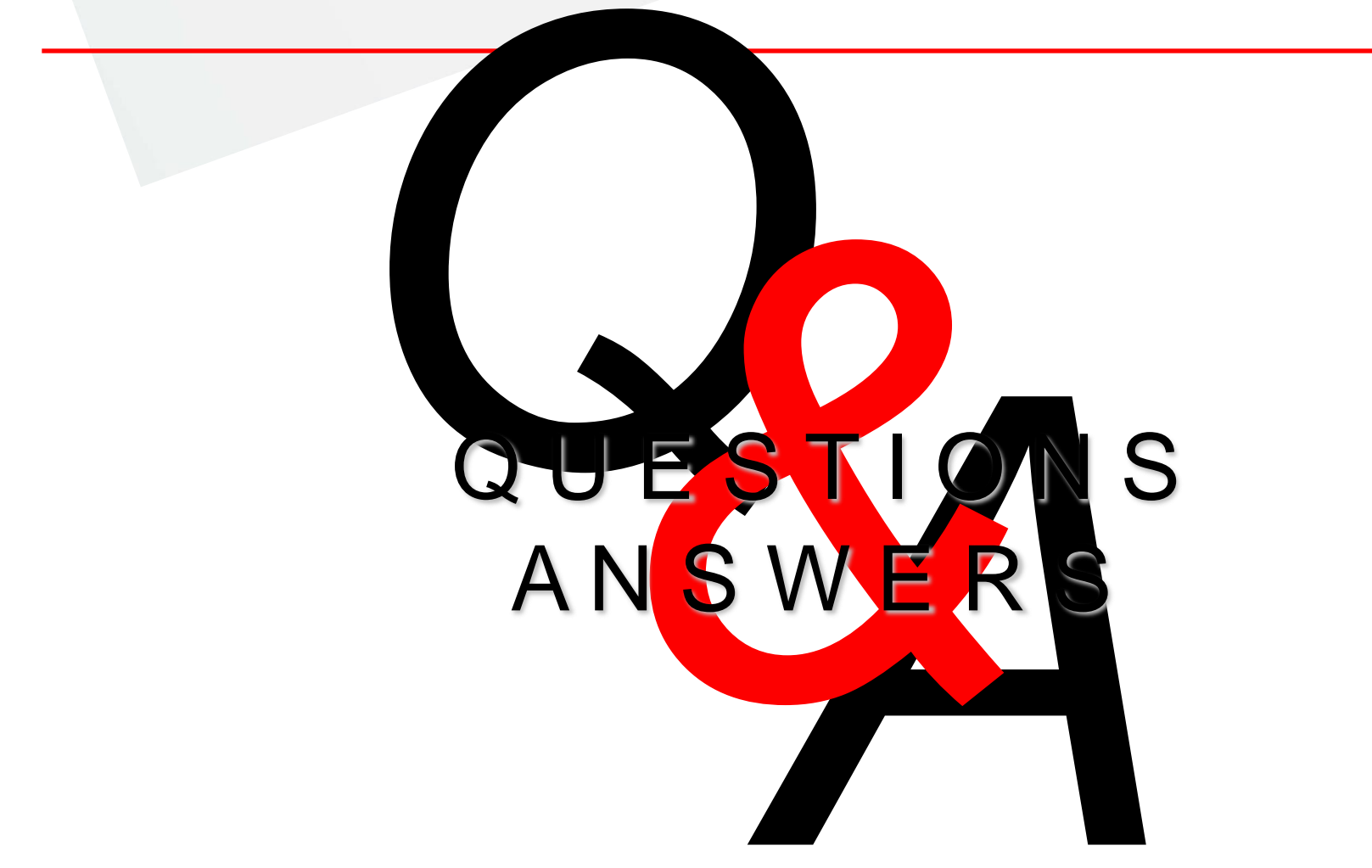